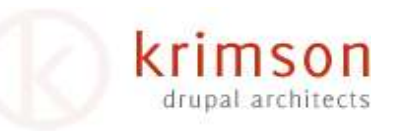

### MediaRSS and PicLens

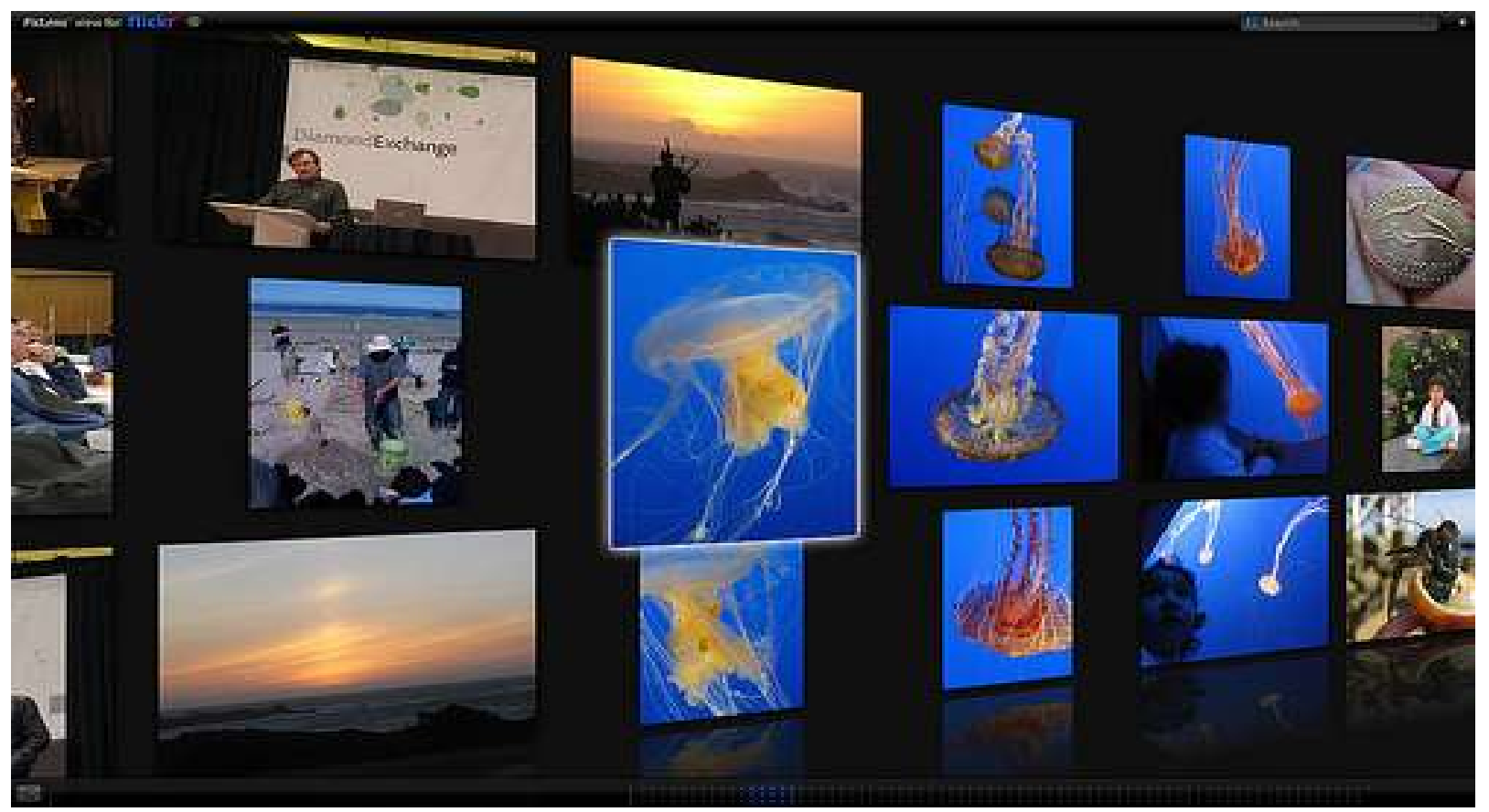

#### Drupalcon Szeged 2008 Kristof De Jaeger

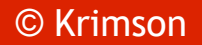

© Krimson MediaRSS and Piclens DrupalconSzeged2008

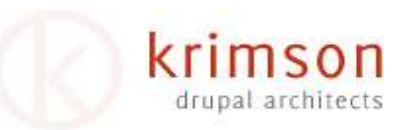

### What is MediaRSS?

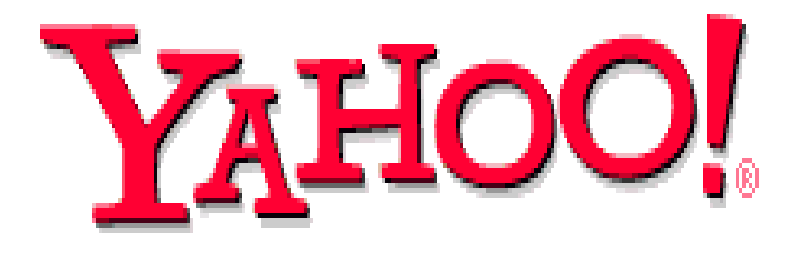

#### Full specs at <http://search.yahoo.com/mrss>

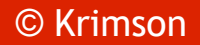

© Krimson **MediaRSS** and Piclens **MediaRSS** and Piclens **DrupalconSzeged2008** 

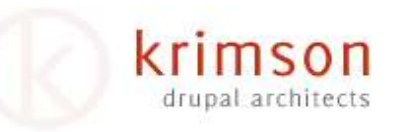

# What is MediaRSS?

<rss version="2.0" xmlns:media="http://**search.yahoo.com/mrss/**"> **<channel>**

**<title>My Movie Review Site</title>** 

**<link>**http://www.foo.com</link>

**<item>**

```
<title>Movie Title: Is this a good movie?</title>
<link>http://www.foo.com/item1.htm</link>
<media:content url="http://www.foo.com/trailer.mov"
   fileSize="12216320" type="video/quicktime" expression="sample"/>
```
....

</item> </channel>  $\langle$  rss>

# Services and sites supporting **MRSS**

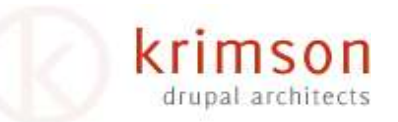

- Image search engines like Google, Yahoo, Live, Ask and AOL
- Photo sites like Flickr, Photobucket, Picasa, deviantArt, ...
- Social sites like Myspace, Facebook, ...
- Youtube
- And of course now your own Drupal site!

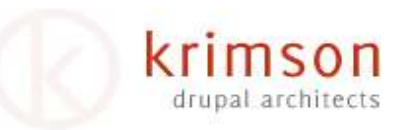

# Clients supporting MRSS

- PicLens [http://www.piclens.com](http://www.piclens.com/)
- Flock Social Web Browser [http://flock.com](http://flock.com/)
- Miro Internet television application [http://www.getmiro.com](http://www.getmiro.com/)

© Krimson **MediaRSS** and Piclens **MediaRSS** and Piclens **DrupalconSzeged2008** 

## Drupal and MRSS: Showcase of PicLens

#### VERY IMPORTANT FACT:

#### I DID **NOT** WRITE PICLENS

© Krimson **MediaRSS** and Piclens **MediaRSS** and Piclens **DrupalconSzeged2008** 

krimson

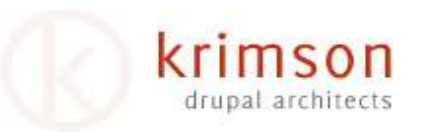

## Contrib and docs

• <http://drupal.org/project/piclens>

Support for several image related contrib modules

• <http://drupal.org/node/246104> API documentation

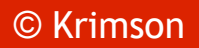

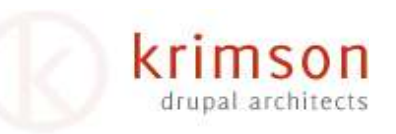

## PicLens API

• hook\_mediarss\_items()

```
function hook_mediarss_items($args) {
   Sitems = "$result = db_query("SELECT * {table}");
   while ($row = db_fetch_object($result)) {
    $item = array('title' => $row->title, 'link' => $row->url,
     'thumbnail' => $row->thumbnail, 'content => $row->content,
    );
    $items .= mediarss_format_item($item);
   }
   return $items;
 }
```
#### • mediarssapi\_feed\_url(\$url)

Url to feed must have following format: **piclens/module\_name/args**

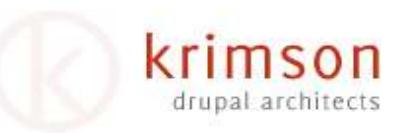

## The future ?

- MRSS support in core for D7? Let's talk to Dries if he likes the idea :)
- Strip PicLens module and create a separate MediaRSS API in contrib for Drupal
- $\bullet$  You !

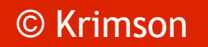